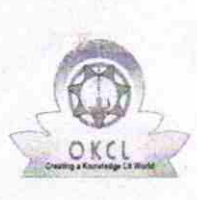

 $\Diamond$ 

J.J

الأنبي

## eVidyalaya Half Yearly Report

Department of School & Mass Education, Govt. of Odisha

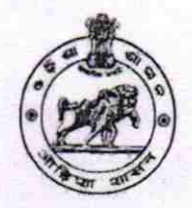

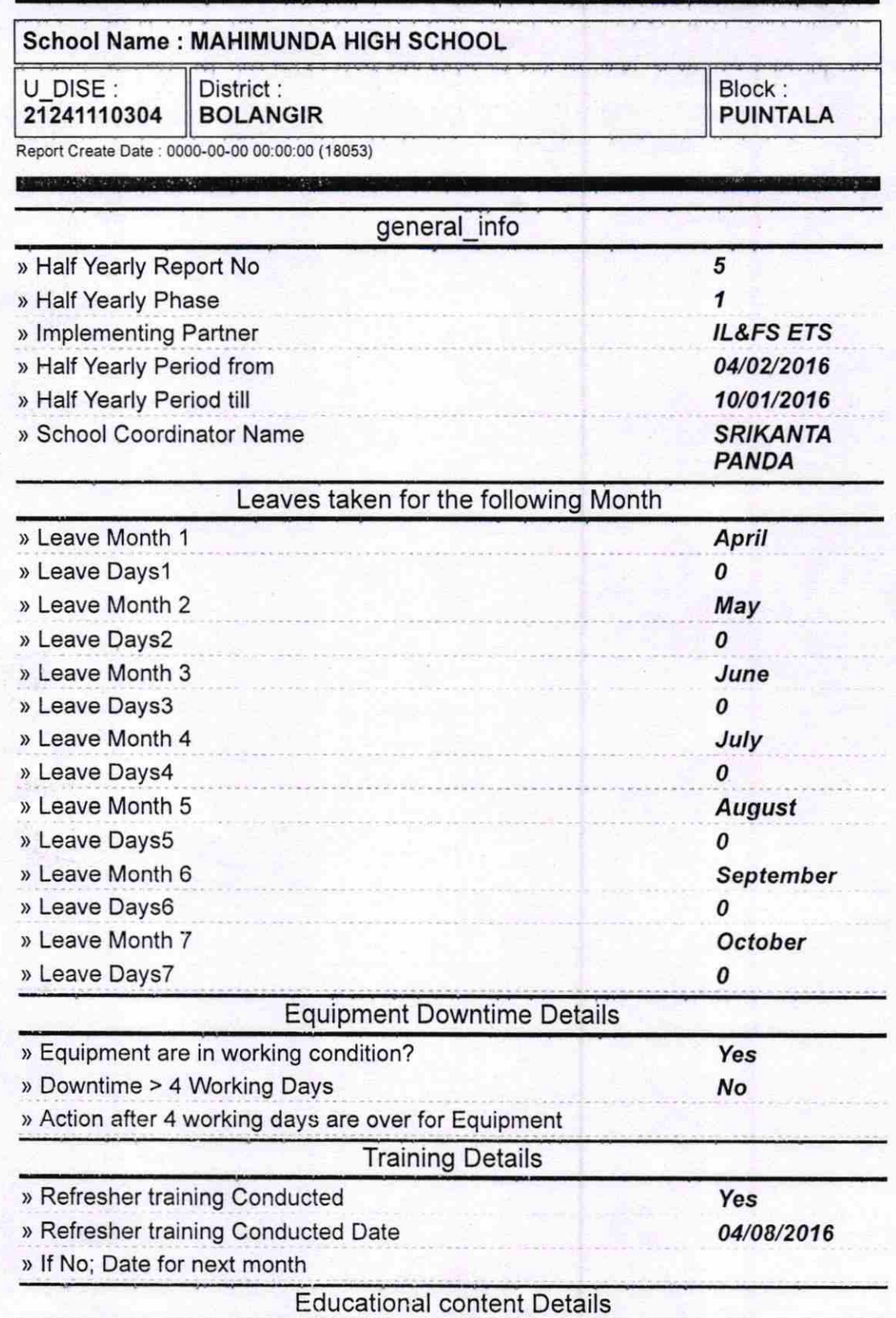

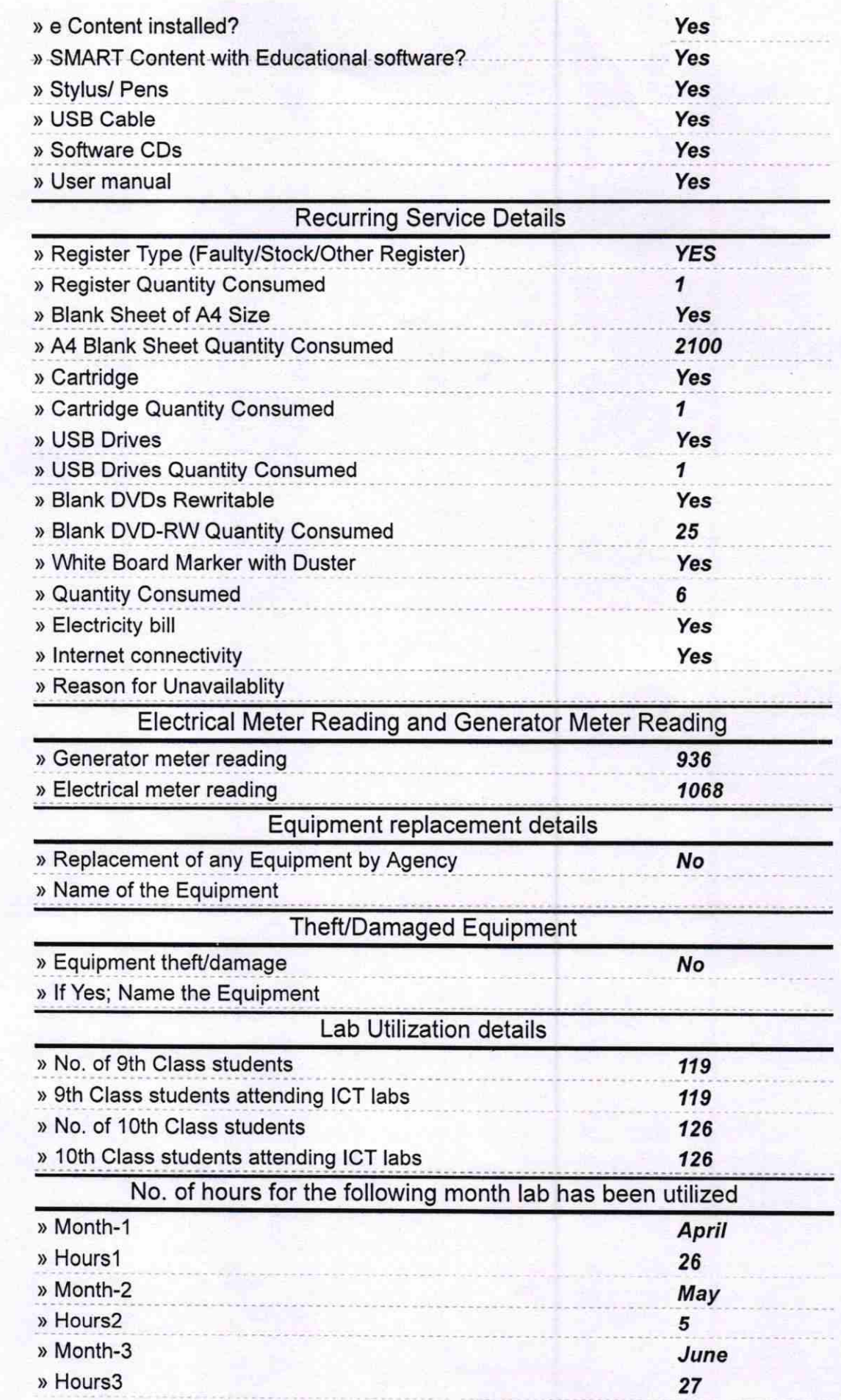

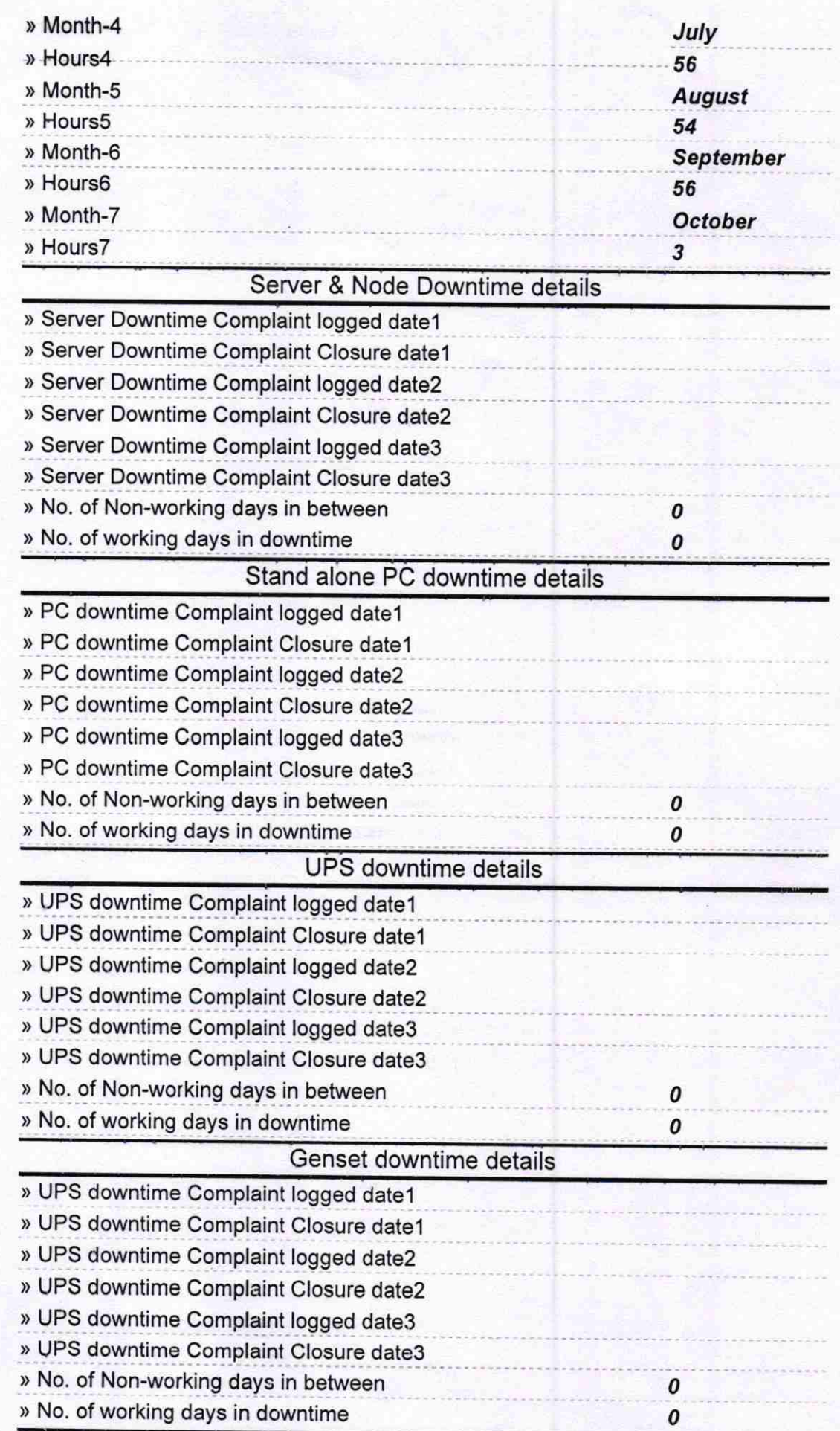

## Integrated Computer Projector downtime details

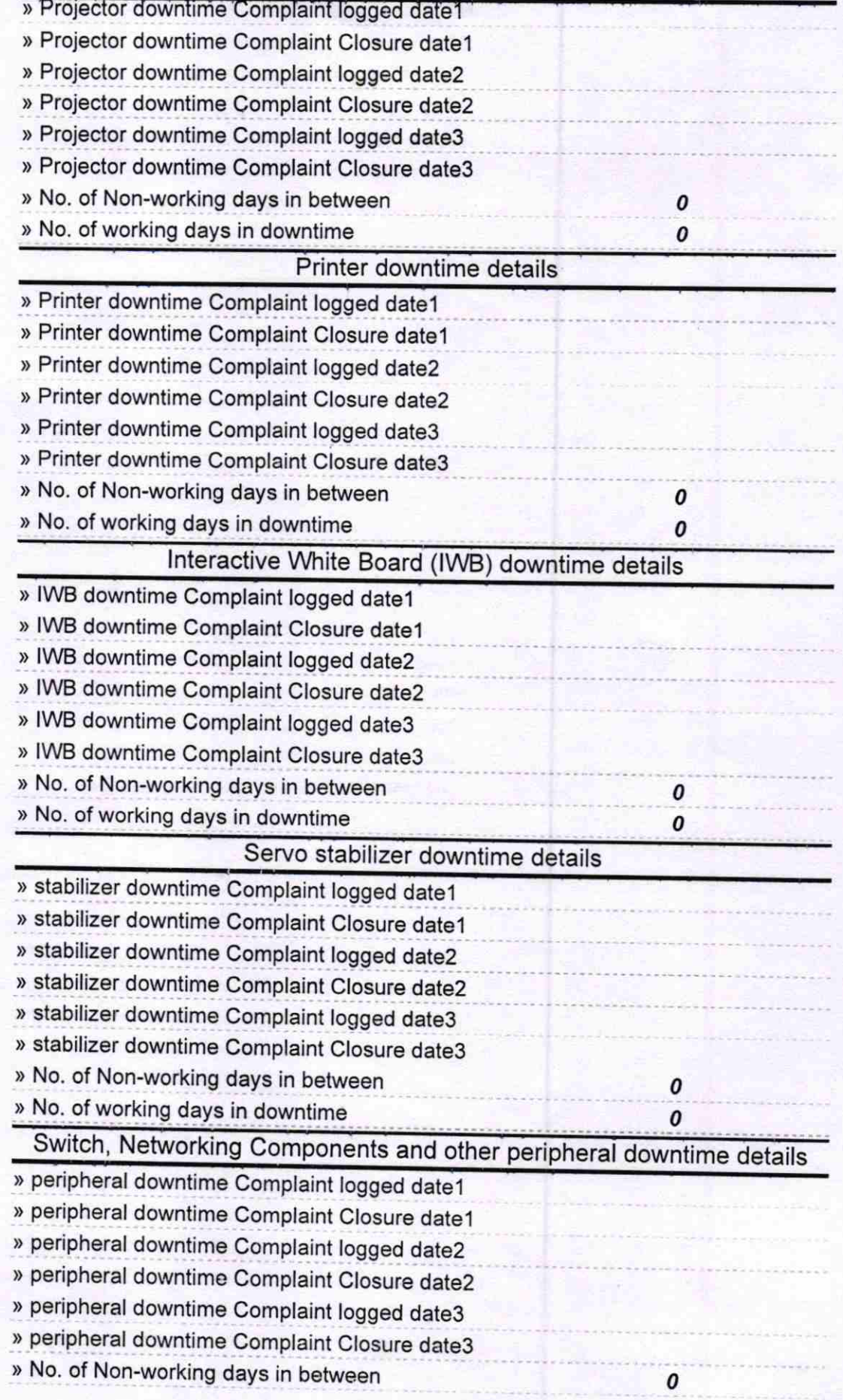

aster

Headway School<br>Mahimunda High School<br>Signature of Headware Handwide (Govt.New)